# Cheatography

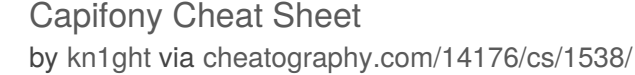

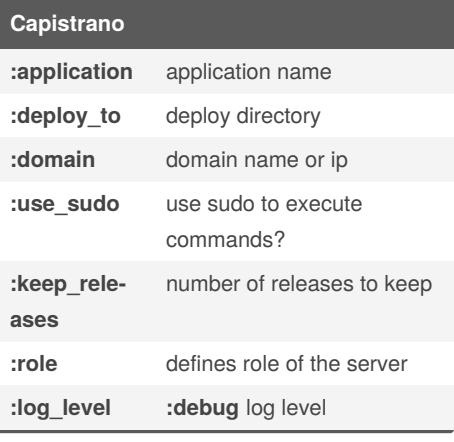

## **PHP**

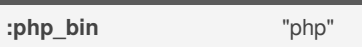

#### **Permissions :writable\_dirs** (by the HTTP Server) [log\_path, cache\_path] **:webserver\_user** "www-data" **:permission\_method** (:chmod, :acl, or :chown) false **:use\_set\_permissions** false

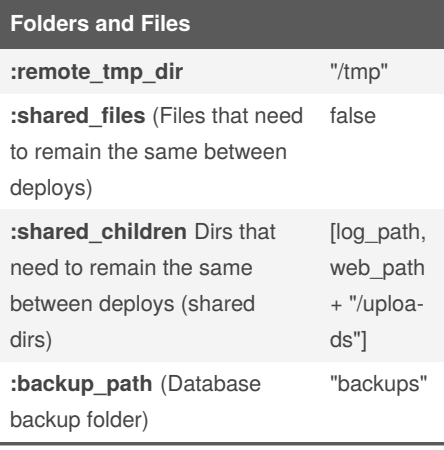

## **scm**

#### **:scm**

defines which scm to use (**:git**, **:svn**, etc)

## **:repository**

repository address

## **:deploy\_via**

**:remote\_cache** - git repository will be kept on the server and Capifony will only fetch the changes since the last deploy. **:copy** - clone the latest project version from the local git repo and copy to prod.

#### **ssh\_options[:forward\_agent]**

if **true**, then local ssh keys will be used

## **:branch**

branch to use. default **master**

#### **:scm\_username**

he username that your Source Control system will use to access the repository.

#### **:scm\_password**

The password that your source control system (for ex: subversion) will use to access the repository. **Not recomm‐ ended**

## **:local\_repository**

The repository URL that should be used when querying from your workstation. If this is set, :repository, becomes the URL that should be used when querying the repository from the remote hosts. This is handy when you are accessing the repository via different methods locally vs. remotely. more http://lee.hambley.na‐ [me/2010/03/22/self-hosted-repositories-‐](http://lee.hambley.name/2010/03/22/self-hosted-repositories-with-capistrano-and-git/) with-capistrano-and-git/

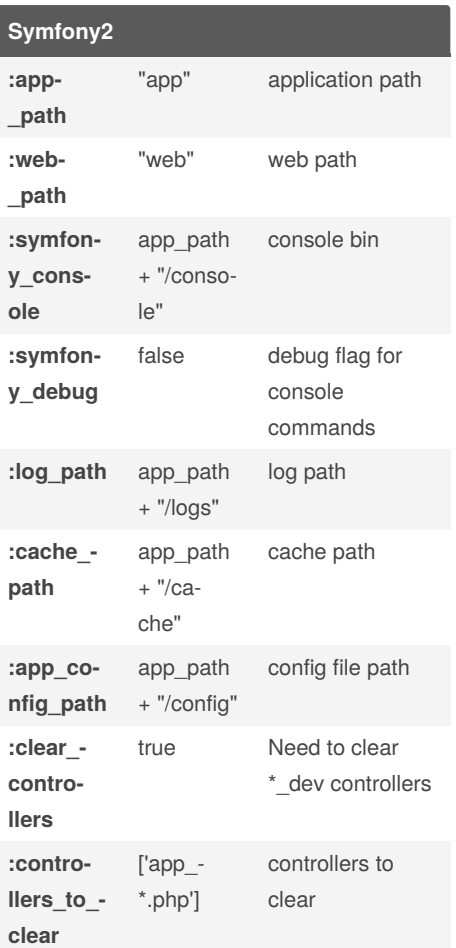

## **Model Manager**

**:model\_manager** (doctrine, propel)

"doctrine"

**:doctrine\_em**

false

**:doctrine\_clear\_use\_flush\_option** Use - flush option in doctrine:clear\_\* task false

## **Assets**

**:dump\_assetic\_assets**

false

**:assets\_install**

false

**:assets\_symlinks**

false

Sponsored by **ApolloPad.com** Everyone has a novel in them. Finish Yours! <https://apollopad.com>

By **kn1ght** [cheatography.com/kn1ght/](http://www.cheatography.com/kn1ght/) Not published yet. Last updated 12th May, 2016. Page 1 of 2.

# Cheatography

## Capifony Cheat Sheet by [kn1ght](http://www.cheatography.com/kn1ght/) via [cheatography.com/14176/cs/1538/](http://www.cheatography.com/kn1ght/cheat-sheets/capifony)

## **Assets (cont)**

**:assets\_relative**

false

**:assets\_install\_path**

web path

## **:update\_assets\_version** Whether to

update assets\_version in config.yml

#### false

**:asset\_children** Asset folders (that need to be timestamped)

[web\_path + "/css", web\_path + "/images", web\_path + "/js"]

## **Other**

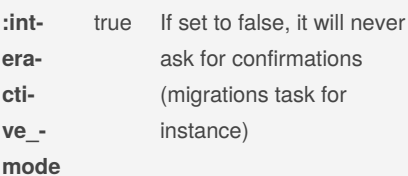

## **Vendors**

**:symfony\_vendors**

**"bin/vendors"**. bin vendors

## **:build\_bootstrap**

**"bin/build\_bootstrap"** build\_bootstrap script

## **:use\_composer**

**false** Whether to use composer to install vendors. If set to false, it will use the bin/vendors script

## **:use\_composer\_tmp**

**false** Whether to use composer to install vendors to a local temp directory

## **:composer\_bin**

**false** Path to composer binary. If set to false, Capifony will download/install composer

## By **kn1ght**

[cheatography.com/kn1ght/](http://www.cheatography.com/kn1ght/)

## **Vendors (cont)**

#### **:composer\_options**

**"--no-dev --verbose --prefer-dist - optimize-autoloader --no-progress"** Options to pass to composer when installing/updating

## **:composer\_dump\_autoload\_options**

**"--optimize"** Options to pass to composer when dumping the autoloader (dump-autoloader)

## **:update\_vendors**

**false** Whether to update vendors using the configured dependency manager (composer or bin/vendors)

## **:vendors\_mode**

**"reinstall"** run bin/vendors script in mode (upgrade, install (faster if shared /vendor folder) or reinstall)

## **:copy\_vendors**

**false** Copy vendors from previous release

## **ssh**

## **:user**

The SSH username you are logging into the server(s) as.

## **:password**

The SSH password you are logging into the server(s) with. **Not recommended**

## **:gateway**

Define a gateway server. All subsequent connections will be tunneled through the gateway (using SSH forwarded ports).

Not published yet. Last updated 12th May, 2016. Page 2 of 2.

## Sponsored by **ApolloPad.com** Everyone has a novel in them. Finish Yours! <https://apollopad.com>

## **Multistage :stages** stages names: **%w(dev prod) :default\_s‐ tage** default stage name **:stage\_dir** directory with stages configs